## **RAPID Arrays**

## By Cédric H. David (cedric.david@jpl.nasa.gov)<br>16 May 2013, updated 13 Nov 2014, 21 Jan 2015

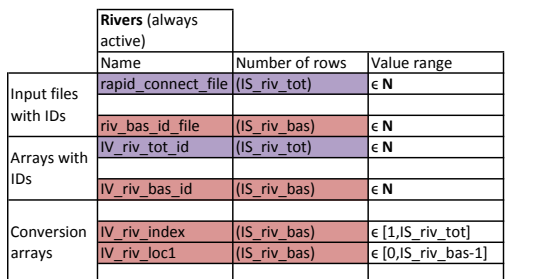

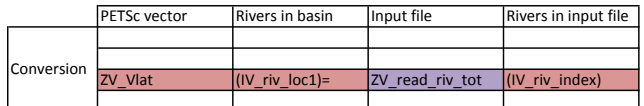

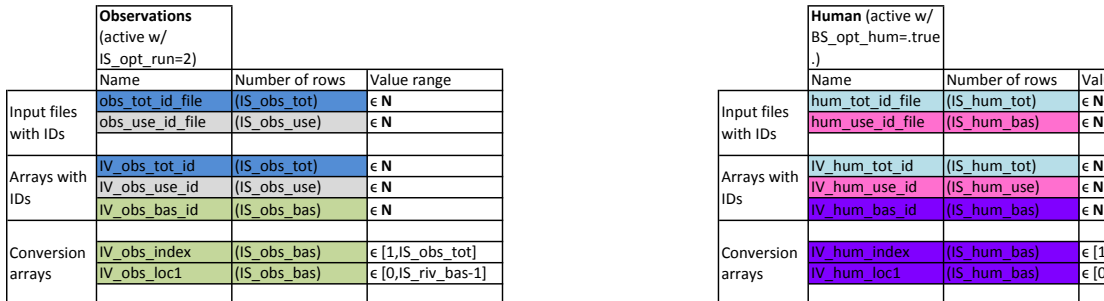

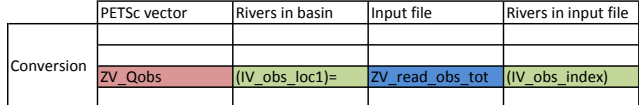

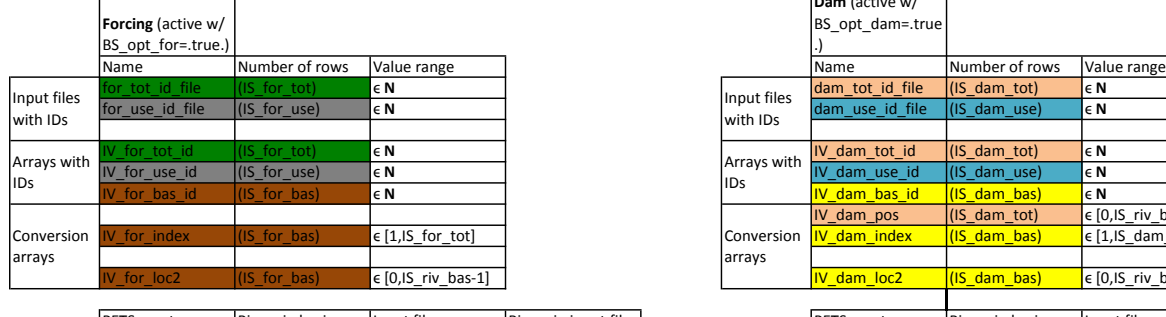

 $\overline{\phantom{0}}$ 

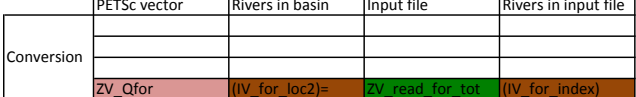

## **Further information**

 $\overline{a}$ 

RAPID website: http://rapid-hub.org/<br>RAPID source code: https://github.com/c-h-david/rapid/

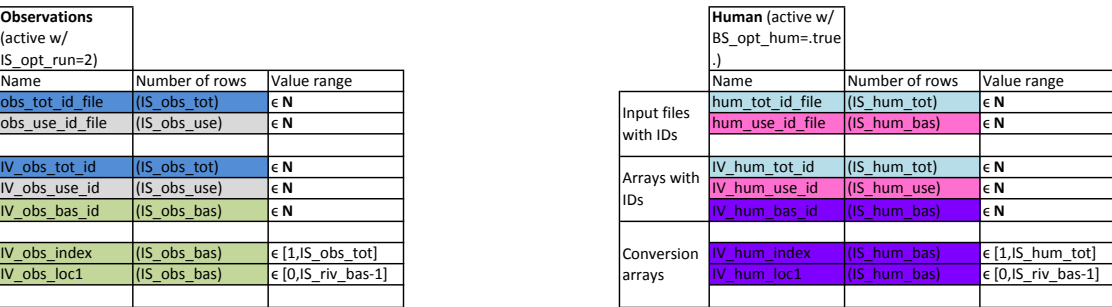

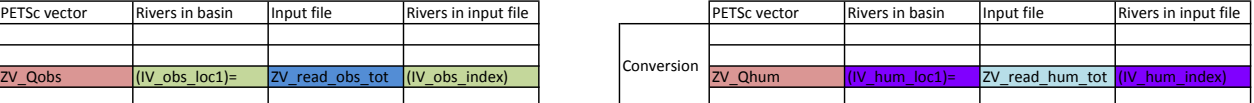

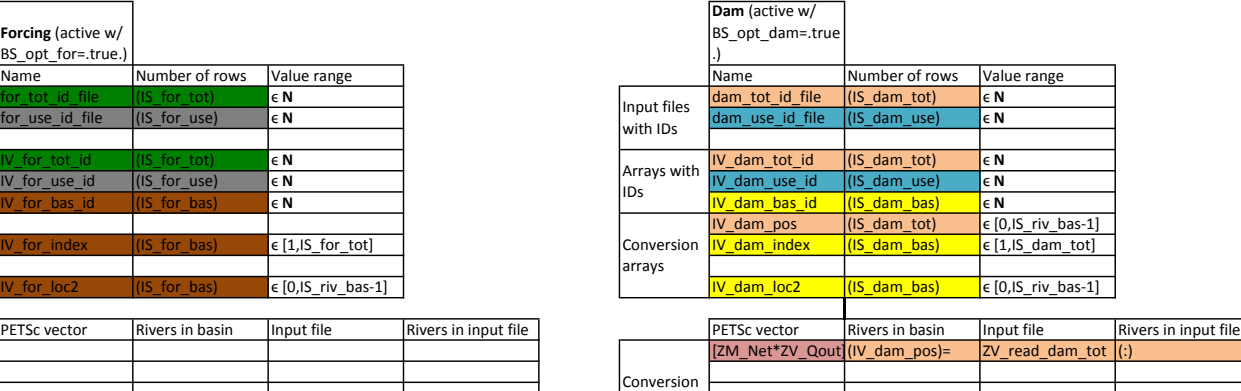

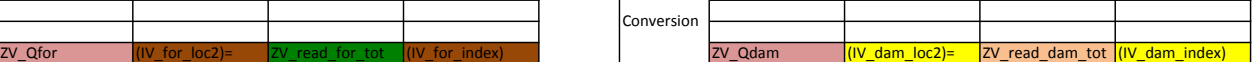